Protokoll fört vid sammanträde med styrelsen för Fastighets AB Förvaltaren, org nr 556050-2683, den 5 mars 2024, kl. 15.00 – 17.00 Plats: Helio, Signalfabriken, Sundbybergs centrum

Närvarande: Bengt Fast Ordförande

Tom Wadegård 1:e vice ordförande
Michaela Fletcher 2:e vice ordförande

Mats Andersson Ledamot

Jesper Wiklund "

Johan Storåkers " §§ 6 - ff

Maria Ferm "

Max Jedevall Roseneld Suppleant

Sandra Djedovic "

Christina Wilson

John Thorelli Arbetstagarrepresentant

Petra Karlsson Ekström Vd

Marcus Göpel Fastighetsutvecklingschef

Annika Lidén Förvaltningschef

Katarina Bolander Apazidis Chef affärsutveckling och finans Wendela Falkenström Marknads- och hållbarhetschef

Marie Frykholm Chef ekonomi och upphandling, § 6

Fredrik Enblom Revisor Ernst & Young AB, del av § 6

Roland Adrell Sekreterare

**Ej närvarande:** Tomas Kreij Ledamot

Emelie Tillegård Suppleant

#### § 1 Sammanträdets öppnande

Ordföranden öppnade sammanträdet och hälsade samtliga närvarande välkomna.

#### Godkännande av föreslagen dagordning § 2

Den föreslagna dagordningen godkändes.

#### § 3 Val av sekreterare och justeringsperson

Beslutades att utse Roland Adrell till sekreterare.

Michaela Fletcher utsågs att justera protokollet.

#### **§ 4** Anmälan av mötesprotokoll nr 525 från den 20 februari 2024

Mötesprotokoll nr 525 från den 20 februari 2024 gicks igenom.

Beslutades att lägga protokollet till handlingarna.

#### § 5 Vd informerar

Koncernen/staden

- Vd har deltagit vid Sundbybergs stads Resultatdialog den 22 februari.
- Den 12 mars är det Ägardialog.

Tvister/överklagade upphandlingar

- Ingate-ärendet fortlöper, inget nytt att rapportera.
- Dom har nu meddelats av Förvaltningsrätten avseende överklagandet av en tilldelning av ett ramavtal. Förvaltningsrätten gick på Förvaltarens linje men anbudsgivaren har överklagat till Kammarrätten, som ännu inte beviljat prövningstillstånd.

### Skatter och avgifter

Inget utestående per dagens datum

### Styrelsen

- Digital signering av Års- och hållbarhetsredovisningen samt redovisningen enligt "transparenslagen" ska ske senast kl. 12.00 den 8 mars.
- Styrelsemötet den 16 april har tema "Projekt".
- I samband med styrelsemötet den 23 maj bjuds styrelsen in till visningslägenheten i Vandraren 9. Till detta styrelsemöte kommer även Anders Nordstrand, Vd Sveriges Allmännytta, på besök.

### Hyresgästen

Ingen nytt att rapportera.

### Aktuellt i verksamheten

- Under sportlovet arbetade tio sportlovsjobbare och två handledare på Förvaltaren.
- Under sportlovet arrangerades också löparloppet "Förvaltarloppet" för barn mellan 5 och 12 år.

### Årsbokslut 2023, Års- och Hållbarhetsredovisning 2023 samt revisorernas § 6 granskningsrapport för 2023

Fredrik Enblom, auktoriserad revisor från Ernst & Young AB tillika huvudansvarig revisor, redogjorde för 2023 års granskningsrapport.

Därefter föredrog vd och chef ekonomi och upphandling Årsbokslut 2023 samt Års- och Hållbarhetsredovisning 2023.

Styrelsen beslutar att godkänna Årsbokslut 2023 och att godkänna Års- och hållbarhetsredovisningen 2023 för tryck samt att skriva under densamma.

Styrelsen lägger även revisorernas granskningsrapport för 2023 till handlingarna.

Beslutet fattas med omedelbar justering.

#### § 7 Vinstdisposition och värdeöverföring avseende år 2023

Styrelseordförande föredrog ärendet.

Styrelsen beslutar att lämna förslag till årsstämman om att vinstmedlen disponeras så att ingen utdelning utdelas till ägaren samt att 2.939.890.725 kr balanseras i ny räkning.

Beslutet fattas med omedelbar justering.

Ett underlag för föredragningen bilägges protokollet.

# § 8 Rapportering av Verksamhetsberättelse 2023 till staden via Sundbybergs stadshus

Styrelseordförande föredrog ärendet.

Styrelsen beslutar att godkänna bolagets verksamhetsberättelse 2023 för rapportering till staden via Sundbybergs stadshus AB.

Beslutet fattas med omedelbar justering.

Ett underlag för föredragningen bilägges protokollet.

### § 9 Prövning av det kommunala ändamålet och de kommunala befogenheterna samt styrelseutvärdering

Styrelseordförande föredrog ärendet.

Styrelsen godkänner rapporten, i form av den till ärendet bifogade blanketten, som underlag för kommunstyrelsens prövning av om den verksamhet som bolaget har bedrivit under föregående kalenderår har varit förenlig med det fastställda kommunala ändamålet och utförts inom ramen för de kommunala befogenheterna.

Rapporten överlämnas till Sundbybergs stadshus AB för vidarebefordran till Sundbybergs stad.

Beslutet fattas med omedelbar justering.

§ 10 Fastställande av Förvaltarens rapportering för 2023 i enlighet med Lag (2005:590) om insyn i vissa finansiella förbindelser m.m.

Styrelseordförande föredrog ärendet.

Styrelsen fastställer Förvaltarens rapportering för 2023 i enlighet med Lag (2005:590) om insyn i vissa finansiella förbindelser.

Ärendet överlämnas till Sundbybergs stadshus AB för vidarebefordran till Sundbybergs stad. Även revisorns rapport överlämnas vid färdigställande till Sundbybergs stadshus AB för vidarebefordran till Sundbybergs stad.

Beslutet fattas med omedelbar justering.

Ett underlag för föredragningen bilägges protokollet.

§ 11 Val av stämmoombud till bolagsstämmor i Fastighets AB Förvaltarens dotter- och dotterdotterbolag fram till årsstämmorna 2025 och stämmodirektiv vid årsstämmor 2024 i Fastighets AB Förvaltarens dotter- och dotterdotterbolag

Styrelseordförande föredrog ärendet.

Styrelsen utser Peter Schilling och vid dennes förhinder Axel Conradi till stämmoombud till bolagsstämmor i Fastighets AB Förvaltarens dotter- och dotterdotterbolag för tiden fram till årsstämmorna 2025.

Ombuden ska vid årsstämmorna 2024 med dotter- och dotterdotterbolagen rösta för:

- att upprättad resultat- och balansräkning för dotter- och dotterdotterbolagen fastställs,
- bifall till styrelsens förslag till disposition av dotter- och dotterdotterbolagens fria egna kapital,
- att ansvarsfrihet beviljas styrelsens ledamöter och verkställande direktörer för räkenskapsåret 2023,
- anmälan av, i förekommande fall, val av styrelse, lekmannarevisorer med suppleanter samt revisor med revisorssuppleant utsedda av Sundbybergs kommunfullmäktige,
- bifall till förslag till arvoden för styrelse, lekmannarevisorer med suppleanter samt revisor med revisorssuppleant.

#### § 12 Framflyttad utvärdering av styrelse och vd

Styrelsen beslutar att flytta fram utvärderingen av styrelsens och vd:s arbete till styrelsekonferensen den 17 – 18 oktober 2024. Uppdateras i årshjulet för styrelsen, som behandlas på styrelsemötet i april.

#### § 13 Nytt dataskyddsombud

Styrelseordförande föredrog ärendet.

Styrelsen utser Martha Al-jebari, ArkivIT AB, till dataskyddsombud för Fastighets AB Förvaltaren för tiden från och med den 1 april 2024 och tills vidare.

Beslutet fattas med omedelbar justering.

Ett underlag för föredragningen bilägges protokollet.

#### § 14 Marknadsvärdering 2023

Vd föredrog ärendet.

Styrelsen lägger informationen till handlingarna.

Ett underlag för föredragningen bilägges protokollet.

#### § 15 Återkoppling med djupare analys av kundundersökningen

Marknads- och hållbarhetschef och förvaltningschef föredrog ärendet.

Styrelsen lägger informationen till handlingarna.

Ett underlag för föredragningen bilägges protokollet.

#### § 16 Projektöversikt

Vd föredrog ärendet.

Styrelsen lägger informationen till handlingarna.

# § 17 Anmälningsärenden

- Fastighets AB Förvaltarens svar till kommunstyrelsen på remissen "Förslag till föreskrifter för avfallshantering i Sundbybergs stad" (KS-0486/2023).

# § 18 Övriga frågor

- Vd-rekrytering
  - o Hela presidiet ska enligt gällande praxis utgöra rekryteringsgrupp för ny vd.
  - o Fyra rekryteringsföretag har beretts möjlighet att inkomma med offerter.
- Den omedelbara justeringen sker under morgonen den 6 mars.
- Förvaltarens årsstämma äger rum den 27 mars och i samband med stämman hålls ett lunchevent med tema "Sociala investeringar". Styrelsen kommer att få en separat inbjudan.

# § 19 Nästa styrelsemöte

Nästa styrelsemöte äger rum den 16 april 2024 kl. 18.00. Tema blir projektstyrningsverktyget "Hajen" samt studiebesök på projekt.

## § 20 Mötets avslutande

Ordföranden förklarade mötet avslutat.

| Vid protokollet: | Justeras:  |  |
|------------------|------------|--|
| Roland Adrell    | Bengt Fast |  |
|                  |            |  |

Michaela Fletcher

# Verifikat

Transaktion 09222115557513070257

### Dokument

Protokoll nr 526 fört vid styrelsesammanträde 20240305

Huvuddokument

7 sidor

Startades 2024-03-18 08:34:21 CET (+0100) av Maud

Johansson (MJ)

Färdigställt 2024-03-18 12:03:30 CET (+0100)

### Initierare

Maud Johansson (MJ)

Fastighets AB Förvaltaren Org. nr 556050-2683

styrelsehandlingar@forvaltaren.se

# Signerare

Roland Adrell (RA)

roland.adrelladvokat@gmail.com Signerade 2024-03-18 12:03:30 CET (+0100)

Michaela Fletcher (MF)

michaela.fletcher@moderaterna.se Signerade 2024-03-18 09:14:36 CET (+0100) Bengt Fast (BF)

bengt.fasth53@outlook.com Signerade 2024-03-18 09:48:56 CET (+0100)

Detta verifikat är utfärdat av Scrive. Information i kursiv stil är säkert verifierad av Scrive. Se de dolda bilagorna för mer information/bevis om detta dokument. Använd en PDF-läsare som t ex Adobe Reader som kan visa dolda bilagor för att se bilagorna. Observera att om dokumentet skrivs ut kan inte integriteten i papperskopian bevisas enligt nedan och att en vanlig papperutskrift saknar innehållet i de dolda bilagorna. Den digitala signaturen (elektroniska förseglingen) säkerställer att integriteten av detta dokument, inklusive de dolda bilagorna, kan bevisas matematiskt och oberoende av Scrive. För er bekvämlighet tillhandahåller Scrive även en tjänst för att kontrollera dokumentets integritet automatiskt på: https://scrive.com/verify

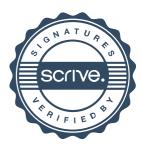